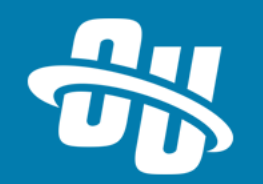

## **OmniUpdate Training Tuesday All About Includes**

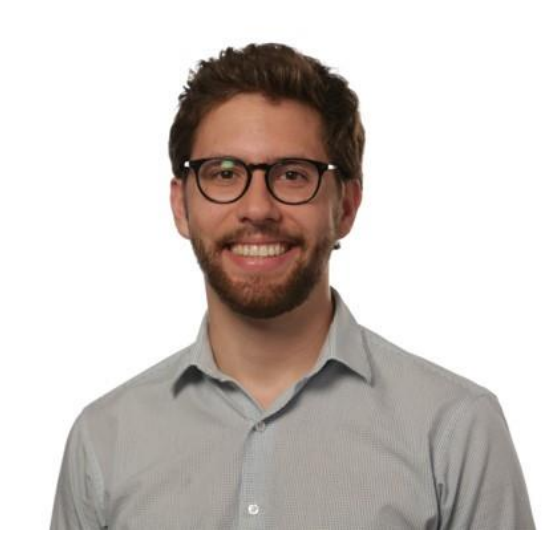

Presented By: Brandon Scheirman Software Trainer

WebEx Event # **801 406 725**

Audio will be heard on your computer speakers.

If you do not have working computer speakers, call 1-408-792-6300. Enter event number and attendee ID or press # if no attendee ID.

Webcast will start at the top of the hour.

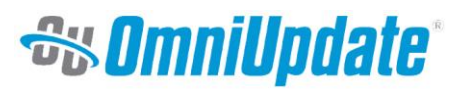

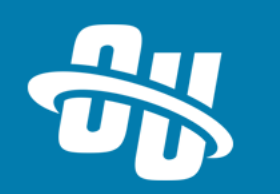

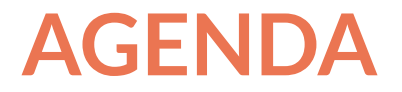

- What are includes?
- How do they get used?
- Assets vs. includes
- Includes in Action

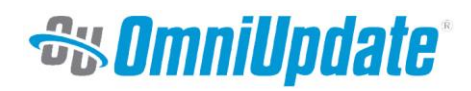

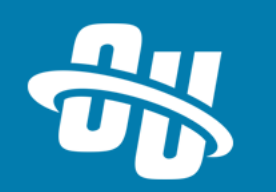

### **INCLUDES – THE BASICS**

- **E** Includes are a way to make sure universal content isn't repeated in the source code of every file
	- Separate this content into universal files that are "called" by multiple page

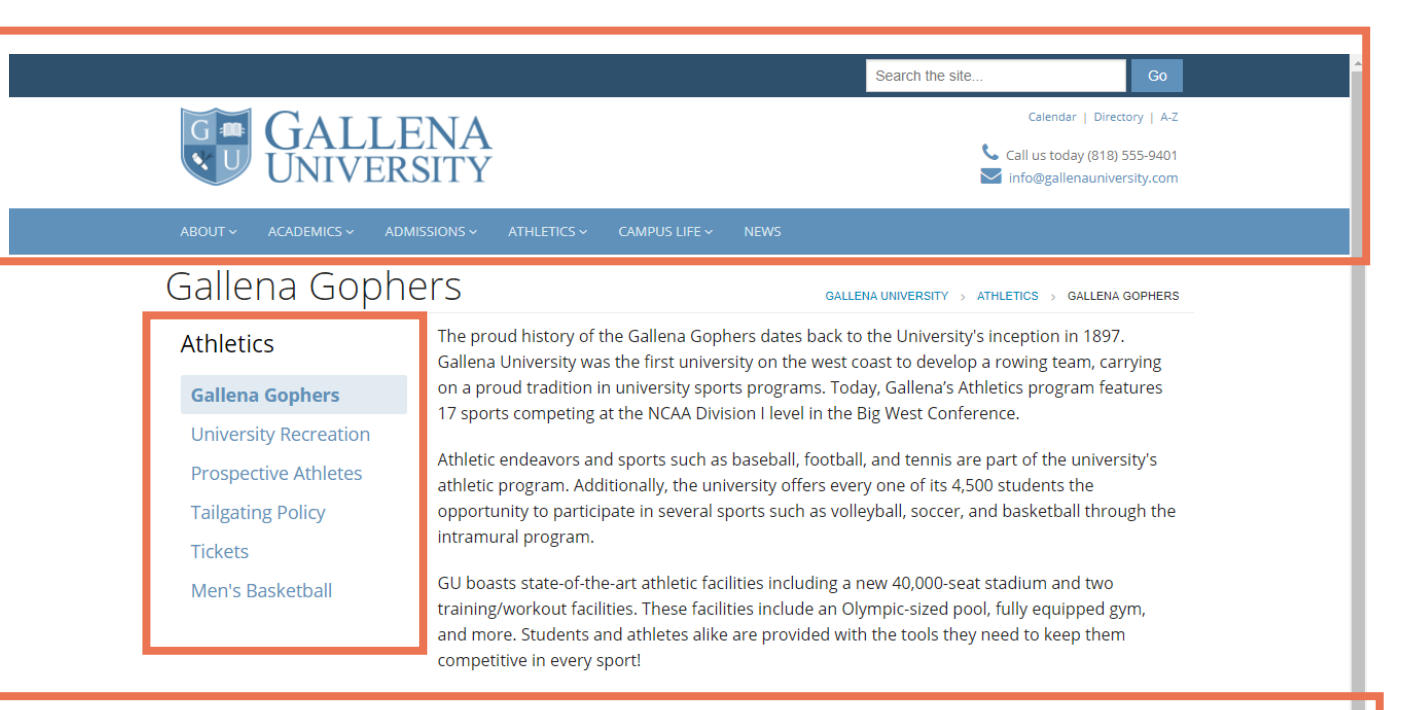

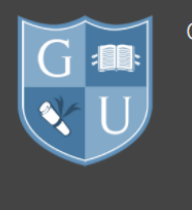

#### Gallena University

About Academics Athletics ▶ Campus Life • News

 $\triangleright$  Blog ▶ Catalog ▶ Faculty Directory • Mobile Social Media Mashup

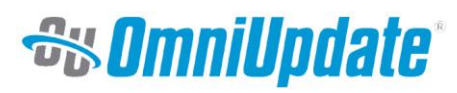

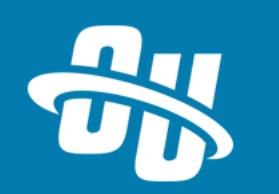

### **INCLUDES – THE BASICS**

- Include files can contain anything you want
	- Treated as text by webserver
- Includes are added on the **server-side** (production server brings content onto page, not staging)
	- SSI: Server-Side Include
- **E** SHTML: Server-side HTML
	- Files with this extension can parse server-side includes by default
	- Don't want to end everything with .shtml? Modify .htaccess or Web.Config to allow other extensions

AddType text/html .shtml **AddHandler server-parsed .html** AddHandler server-parsed .shtml Options Indexes FollowSymLinks Includes

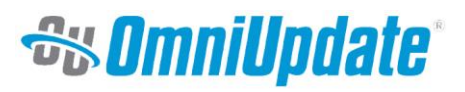

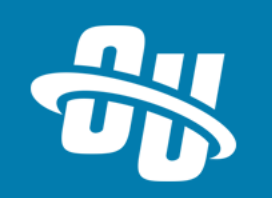

#### **USING INCLUDES**

No server-side scripting?

Apache

<!--#include virtual="/path/to/include.inc" -->

 $\blacksquare$  IIS

<!--#include file="D://full/path/from/drive/to/include.inc" -->

Server-side scripting languages can also perform SSI's

▪ PHP

```
<?php include('include.inc'); ?>
```
■ For root-relative paths:

<?php include(\$\_SERVER['DOCUMENT\_ROOT'].'path/to/include.inc'); ?>

- $\blacksquare$  .NET languages (C#, ASP.NET, etc)
	- Either of the "comment style" methods above depending on server architecture
- Server-side script methods still require a modification of .htaccess or Web.Config (depending on environment)

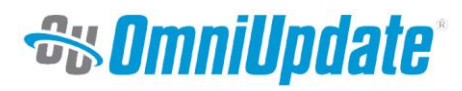

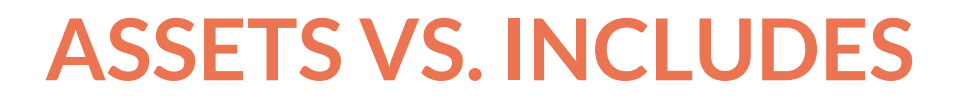

- Assets in OU Campus are very similar to includes
	- Content reuse
	- Pages get updated content "automatically" when "included" file is updated
- Main difference is *when* the inclusion happens
	- Assets: Staging server, before XSL transformation and publish
	- Includes: Production server, after XSL transformation and publish
- Slight difference when "included" file updates too
	- Update and publish Asset: Triggers republish of page in OU Campus
		- Uses "Last Published Version"
	- Update and publish include: No need for republish webserver is doing the inclusion post-publish

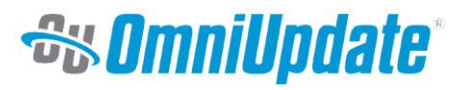

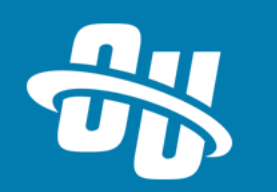

### **WHEN TO USE ASSETS VS. INCLUDES**

- Assets are better for ad-hoc, "on demand" inclusion
	- Not every page in your site/section needs this reusable content
	- "I want to put this content in an existing editable region"
	- "I need XSL to transform this included content (e.g. a Form Asset)"
- Include files are better for truly universal content, "Source Code" uses
	- "Every page in my site uses this header"
	- "I need to bring in content into my <head> tag"
	- "I want to guarantee this content always appears in the same place on every page and can't be used elsewhere"
	- "I don't want updates to this content to trigger a republish in OU Campus"

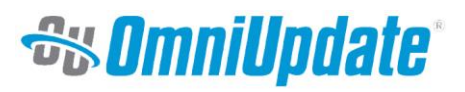

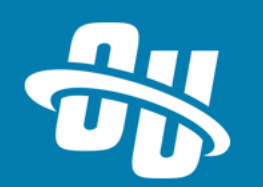

# **Let's Take a Look!**

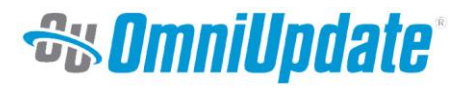

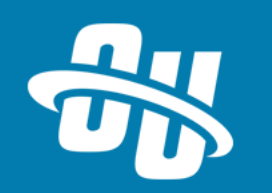

#### **NEXT TRAINING TUESDAY**

Next month's Training Tuesday will be held on **September 26.**

We'll be covering the topic of **Site Clone.**

Be sure to visit the OCN or Support Site for further details!

[http://ocn.omniupdate.com](http://ocn.omniupdate.com/) [http://support.omniupdate.com](http://support.omniupdate.com/oucampus10)

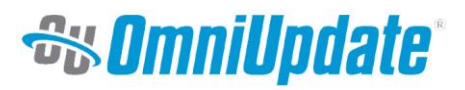

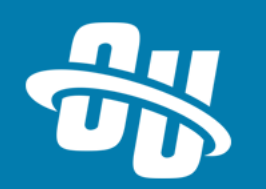

Thank you!

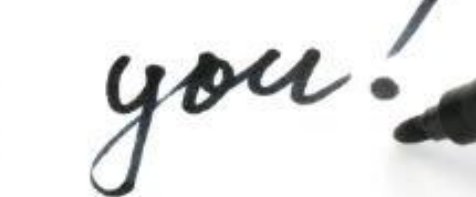

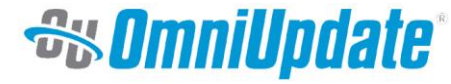